Oracle Grant Create Any Table [Schema](http://c.wordmixmans.ru/d.php?q=Oracle Grant Create Any Table Schema) >[>>>CLICK](http://c.wordmixmans.ru/d.php?q=Oracle Grant Create Any Table Schema) HERE<<<

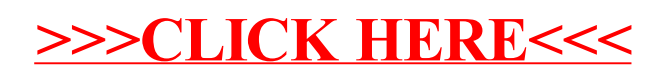